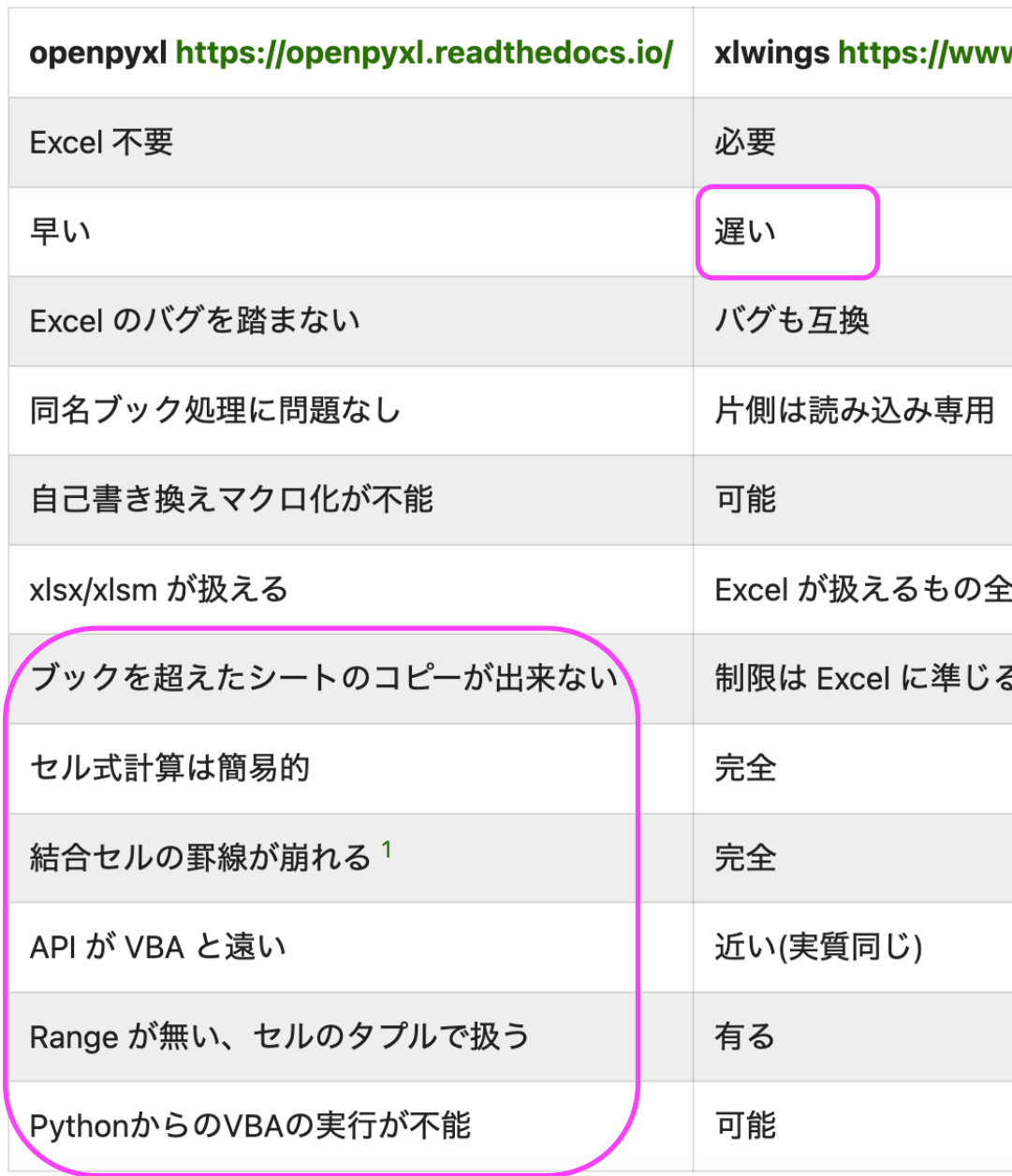

## 出典: https://qiita.com/m5knt/item

## ①WindowsのコマンドプロンプトあるいはPowerShellにて、pipでxlwingsをインストール

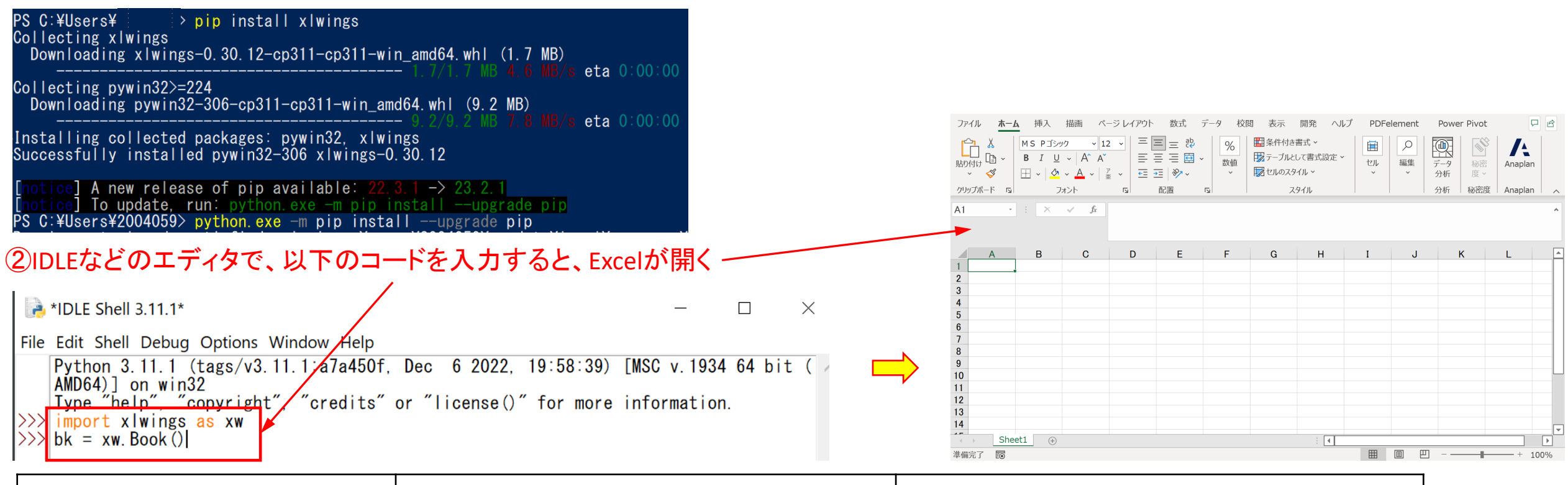

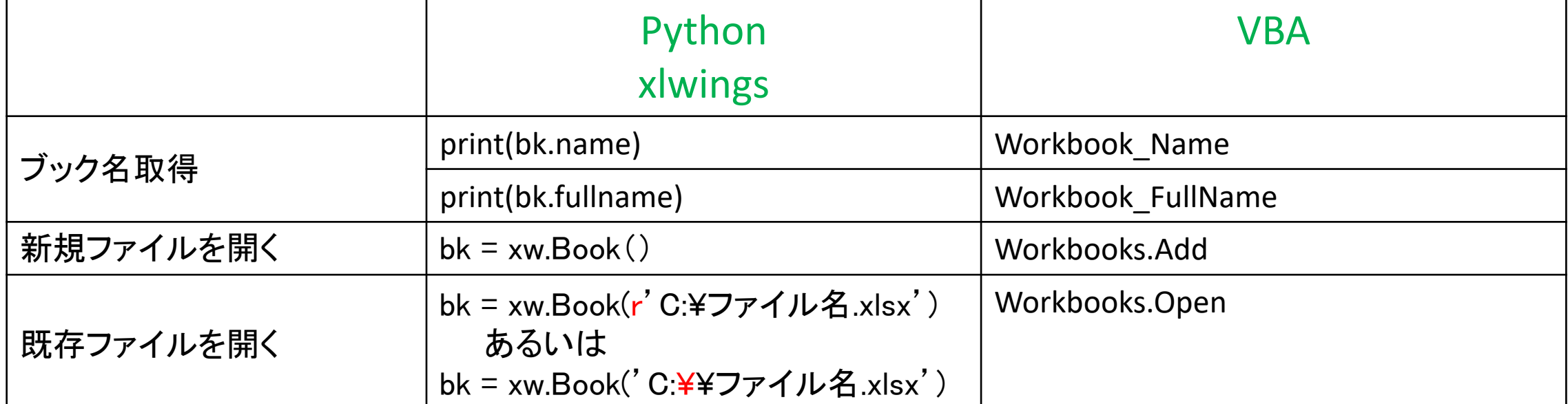

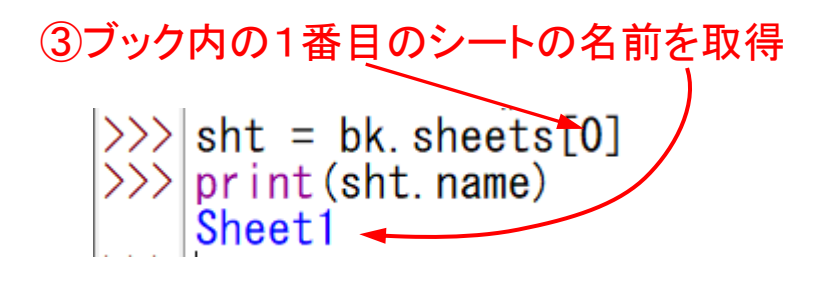

## ④「A1」にセルに「Hellow. xlwings!」を表示

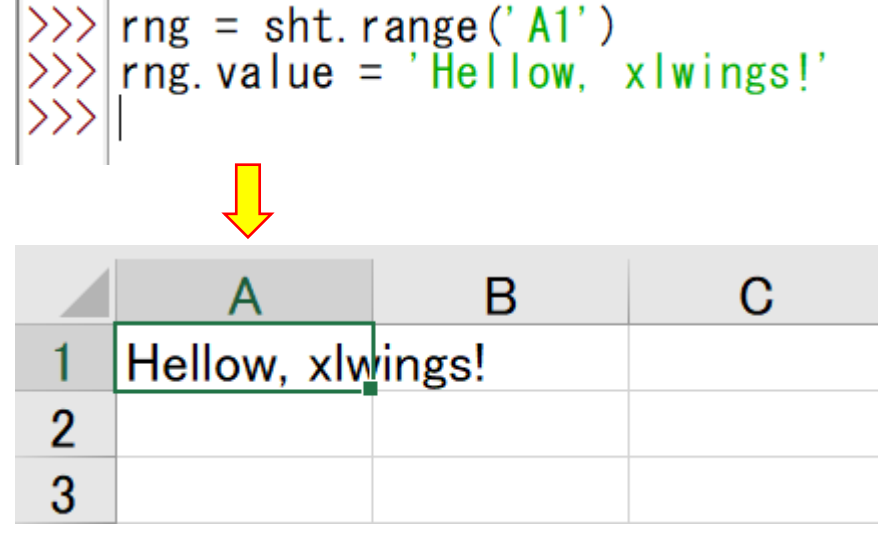

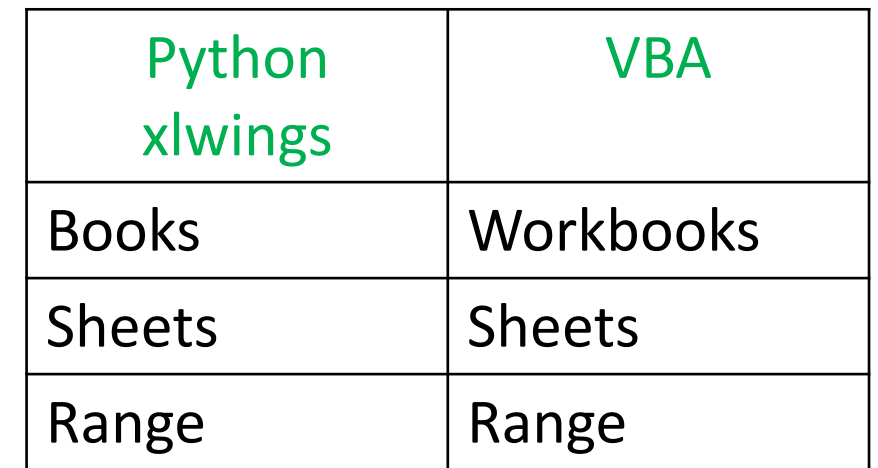

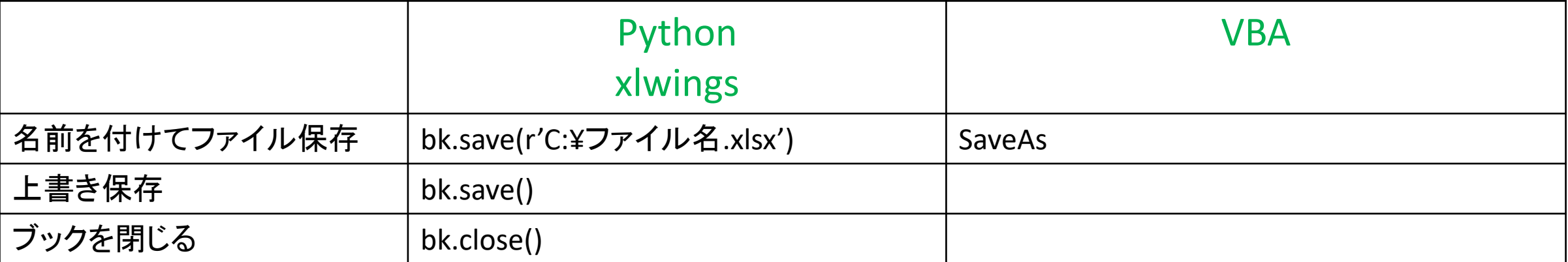

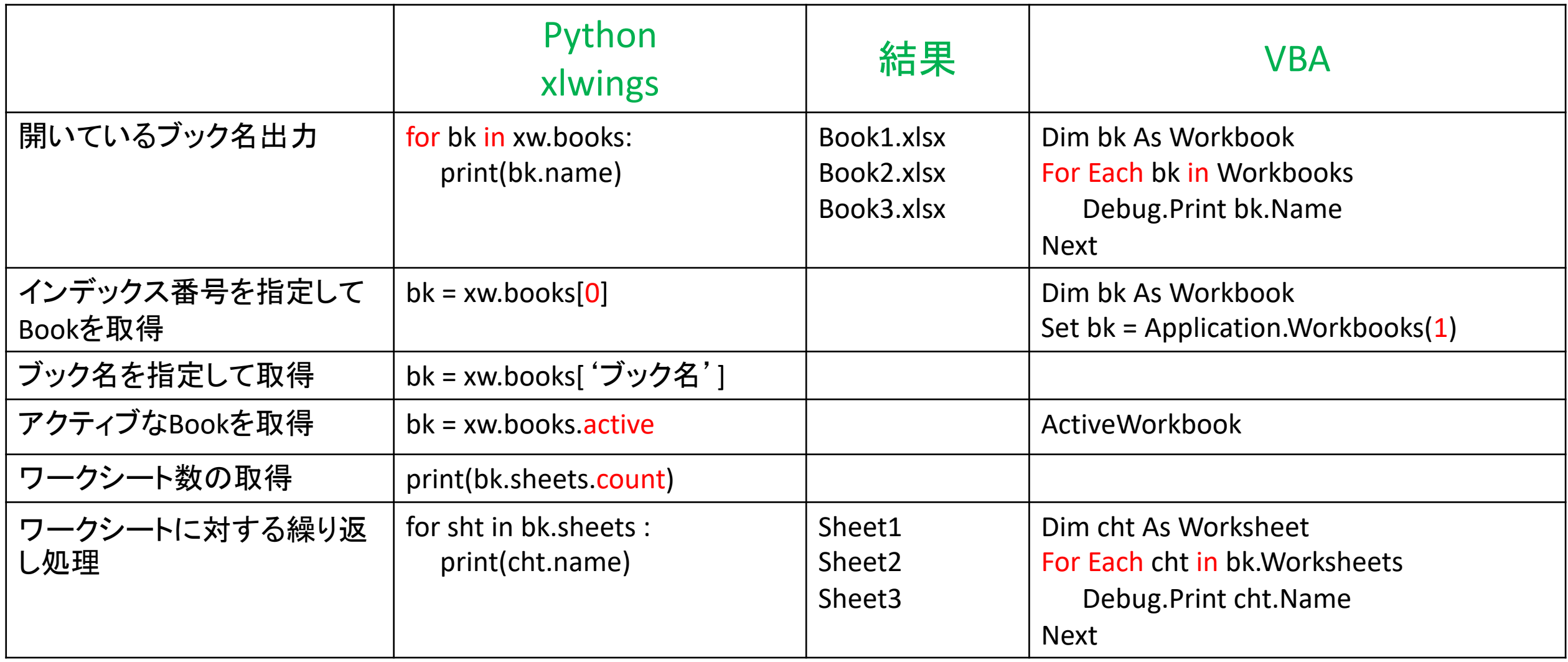